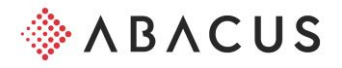

## **Checkliste "Ablösung ESR auf QR-Rechnung"**

Die Kapitel beziehen sich auf das Dokument "Anleitung QR-Rechnung"

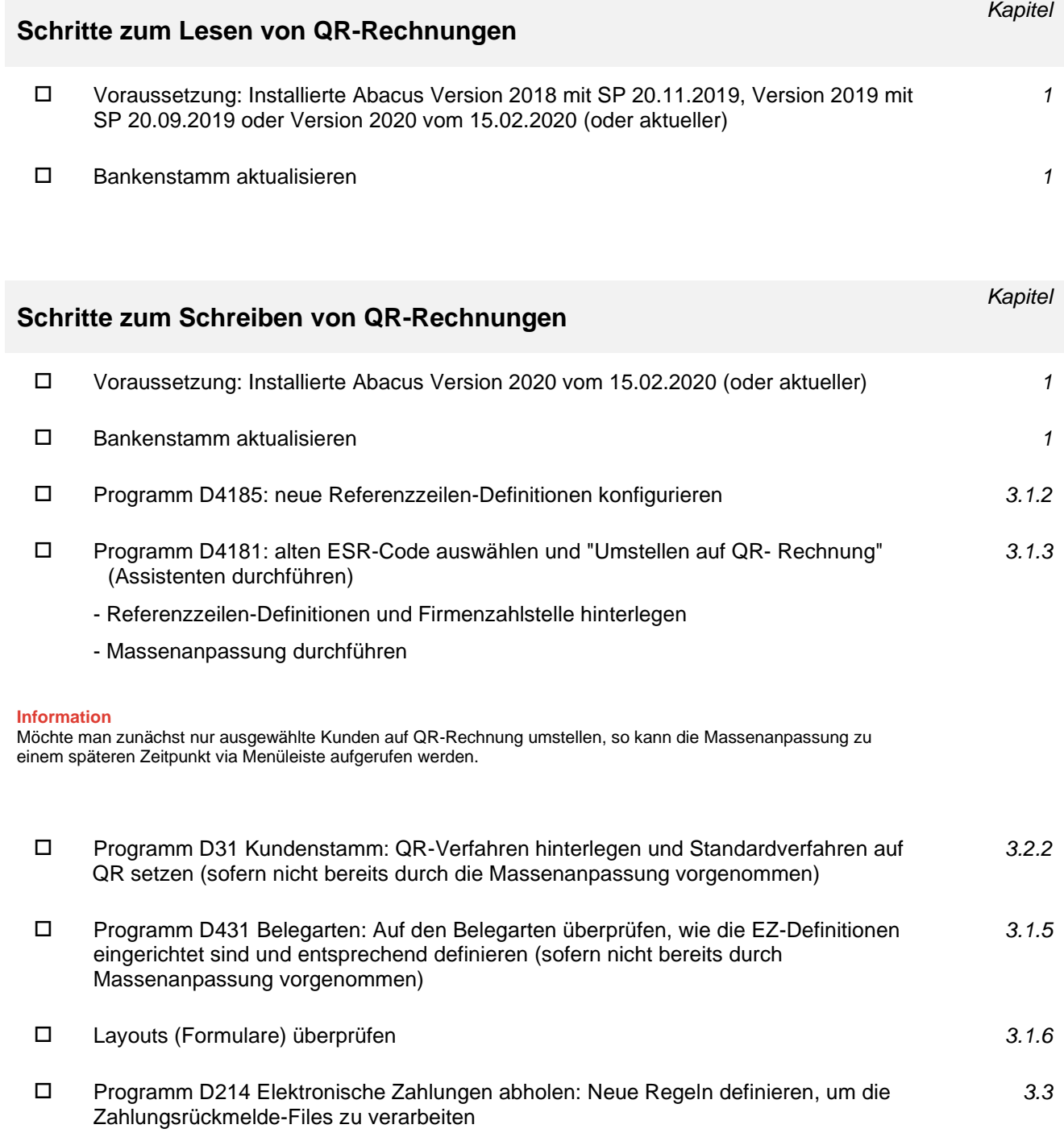

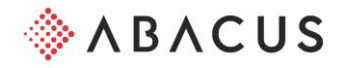

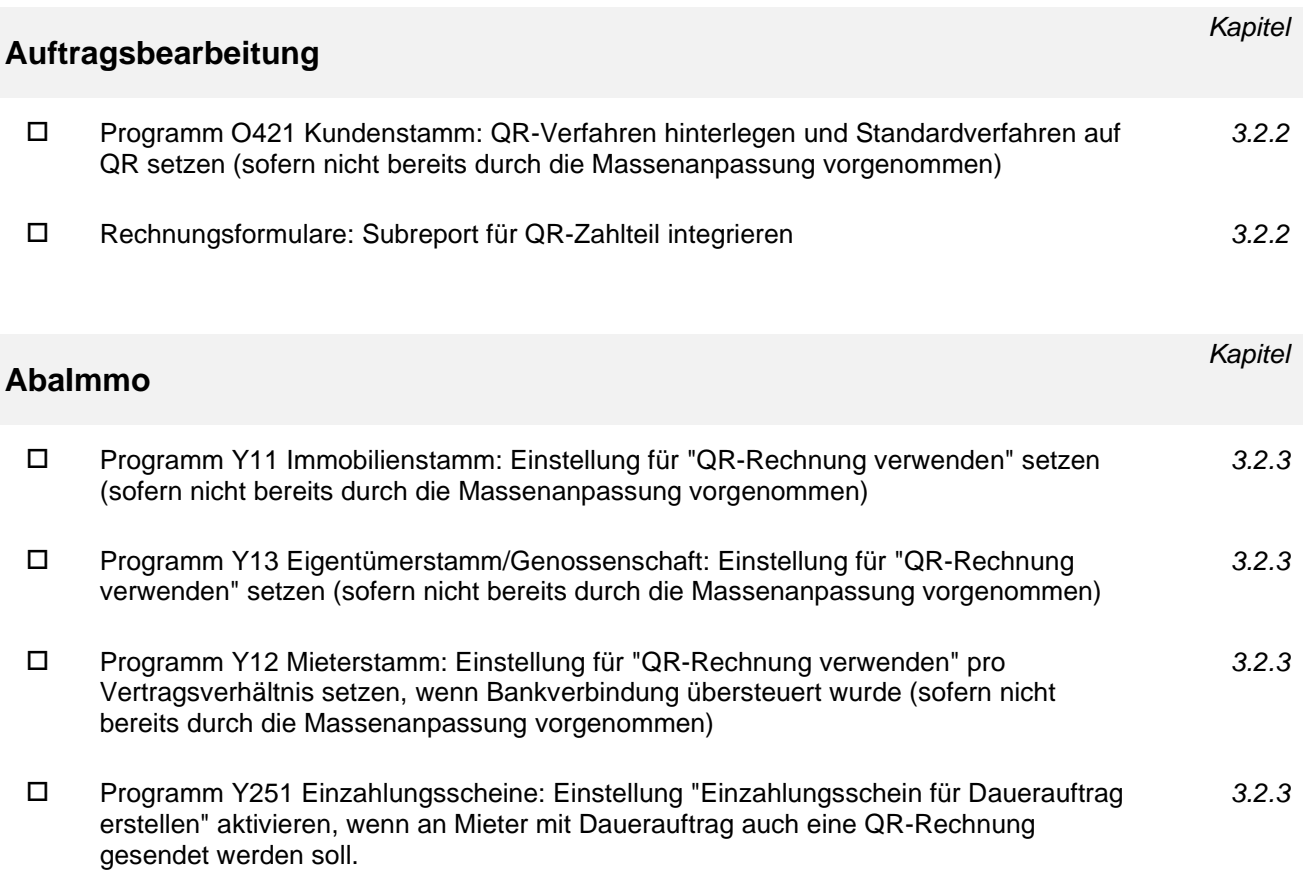